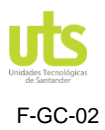

## GESTIÓN DEL CONOCIMIENTO

PÁGINA 1

F-GC-02 VERSIÓN: 1.0 FICHA DE METADATOS

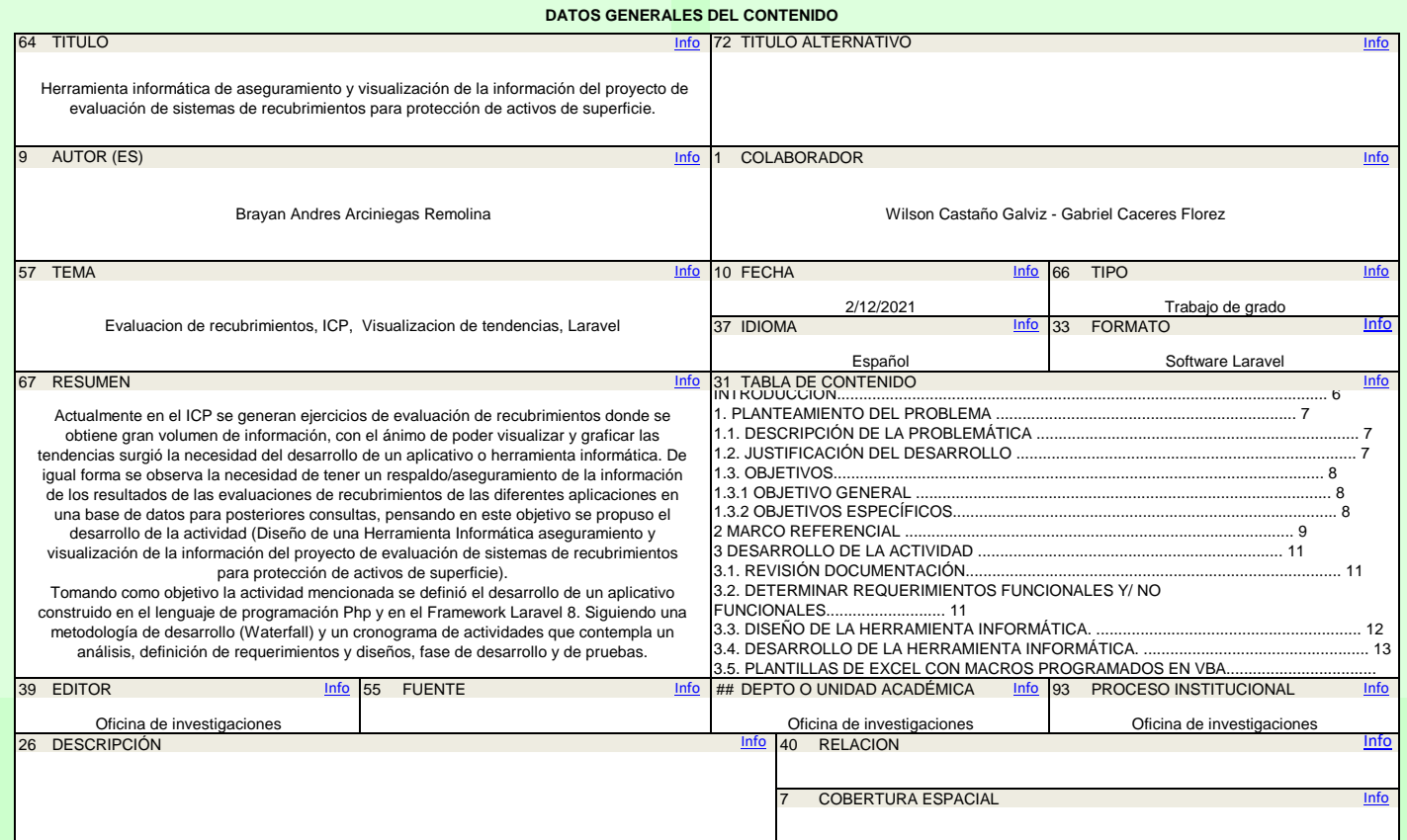

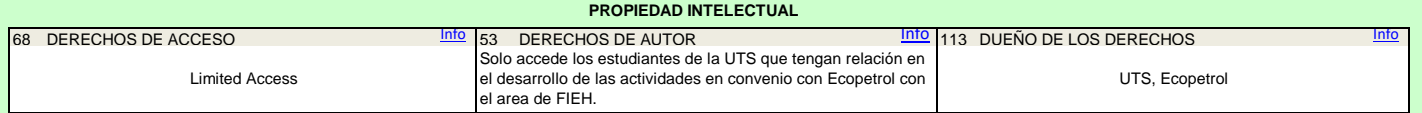

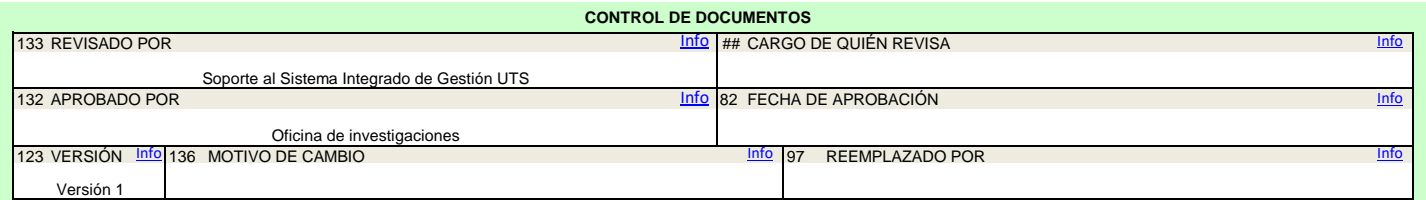

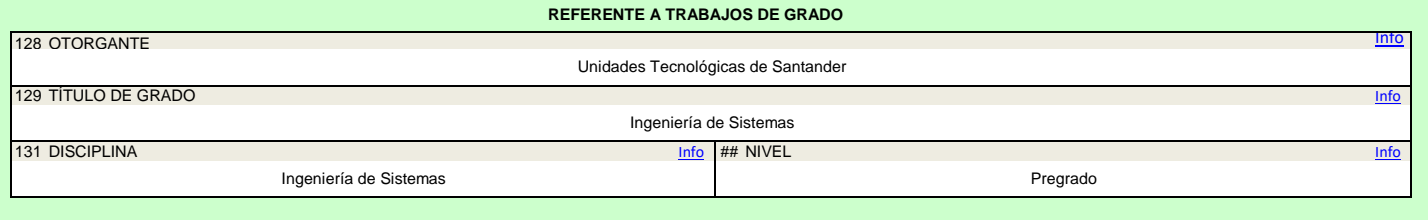